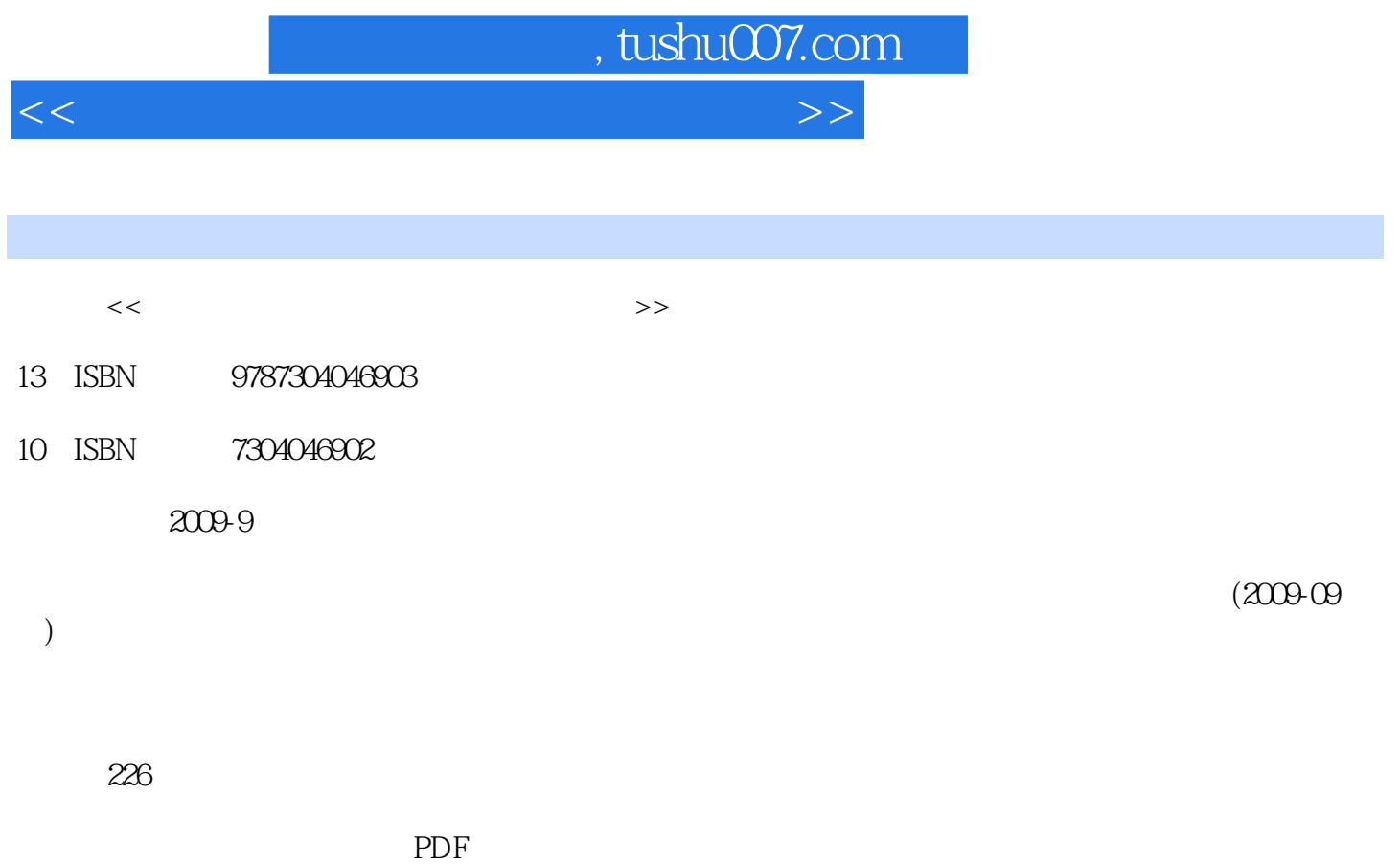

更多资源请访问:http://www.tushu007.com

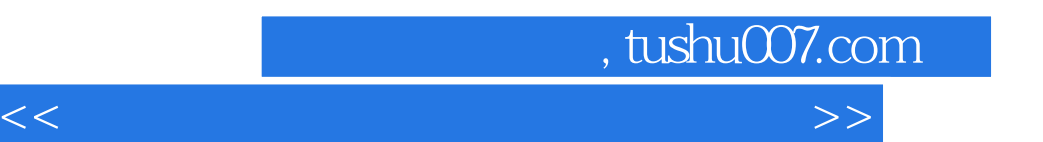

*Page 2*

 $,$  tushu007.com

<<国家职业资格鉴定考试指定辅导>>

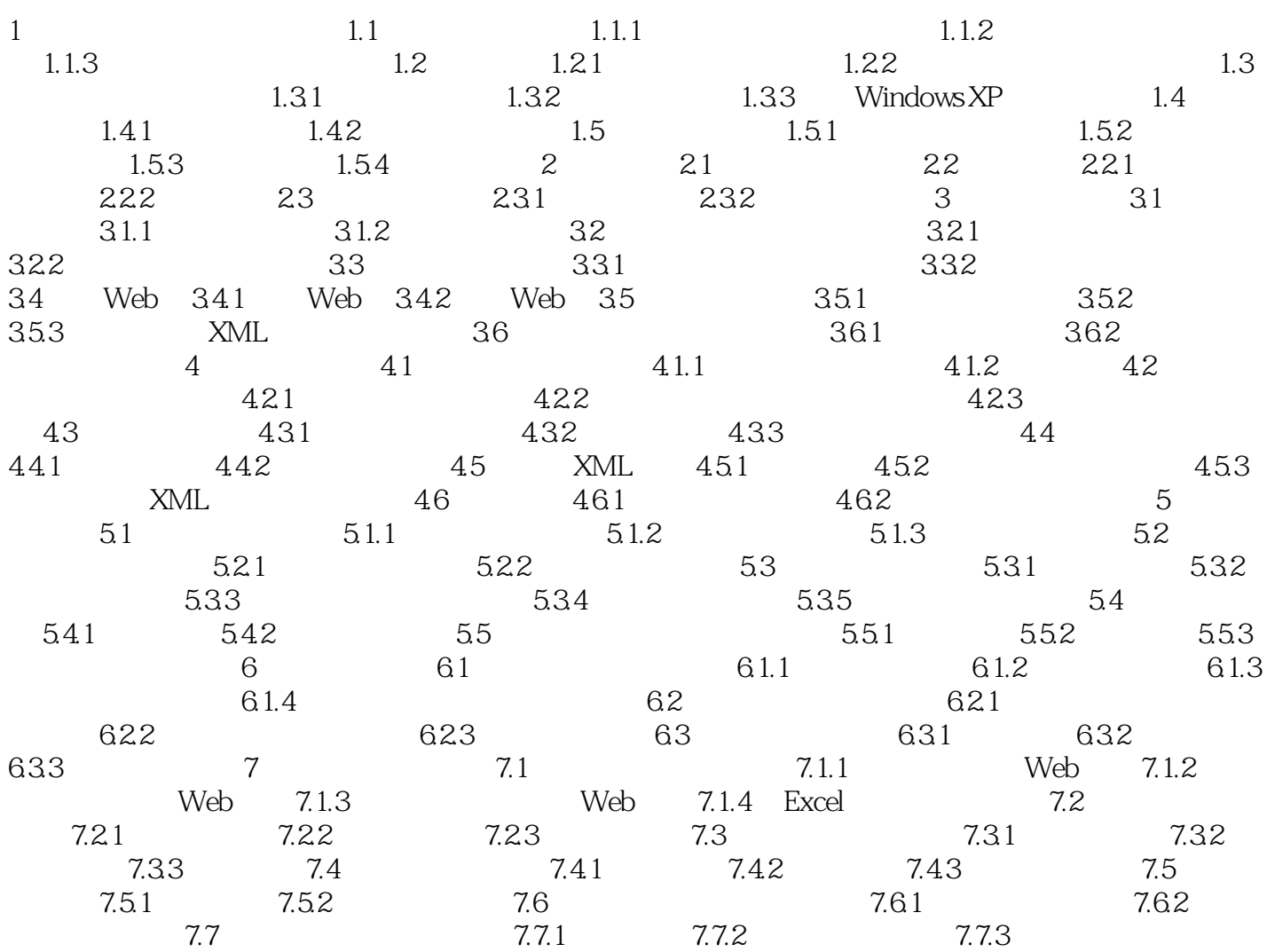

 $,$  tushu007.com

<<国家职业资格鉴定考试指定辅导>>

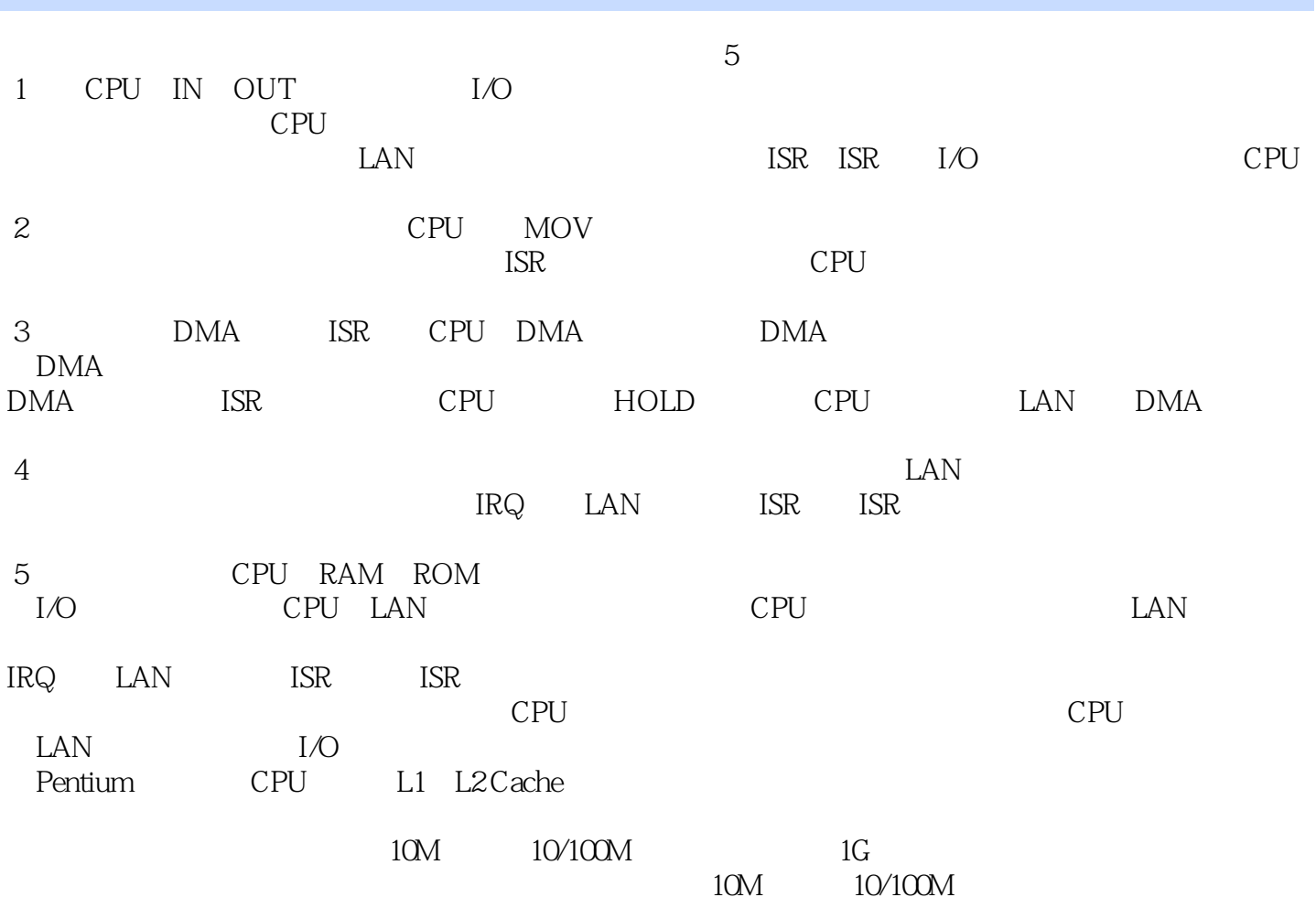

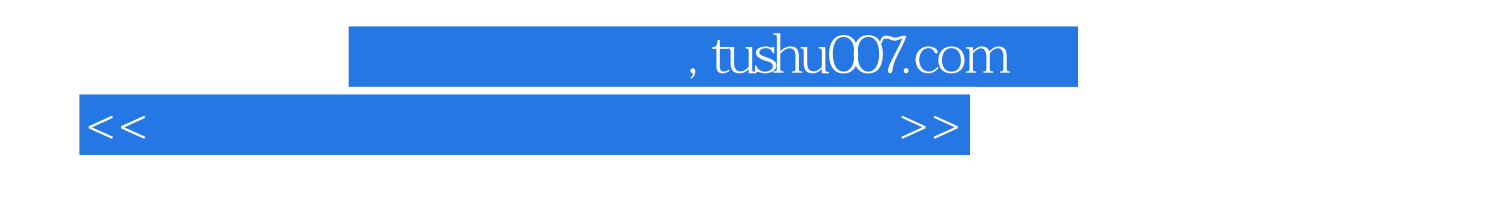

## $\mathbb{R}$  is a construction of  $\mathbb{R}$  and  $\mathbb{R}$  (and  $\mathbb{R}$  and  $\mathbb{R}$  and  $\mathbb{R}$  and  $\mathbb{R}$  and  $\mathbb{R}$  and  $\mathbb{R}$  and  $\mathbb{R}$  and  $\mathbb{R}$  and  $\mathbb{R}$  and  $\mathbb{R}$  and  $\mathbb{R}$  and  $\mathbb{R}$  and  $\mathbb{R}$

 $\mathbb{R}$  is the contract of the contract of the contract of the contract of the contract of the contract of the contract of the contract of the contract of the contract of the contract of the contract of the contract of t

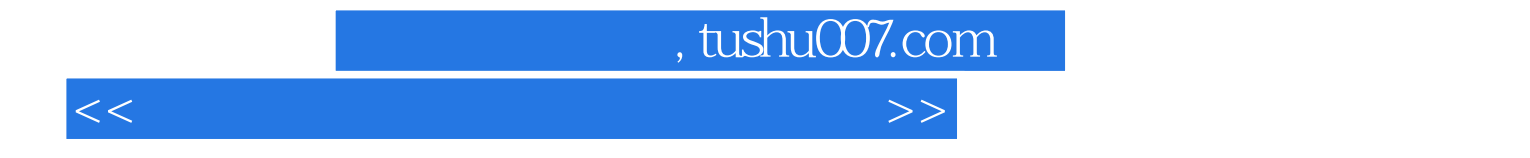

本站所提供下载的PDF图书仅提供预览和简介,请支持正版图书。

更多资源请访问:http://www.tushu007.com